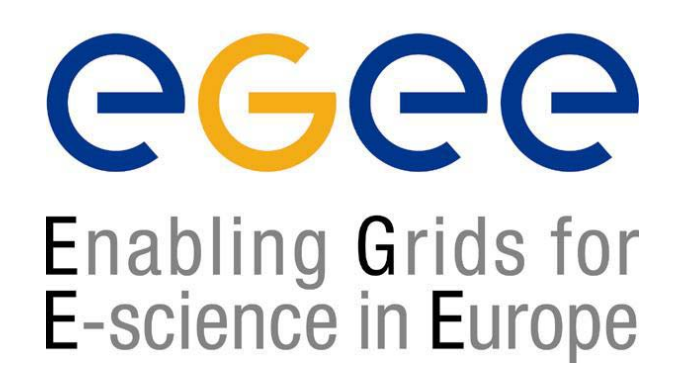

www.eu-egee.org

*17th October 2004*

#### **WSDL**

# JAX-RPC

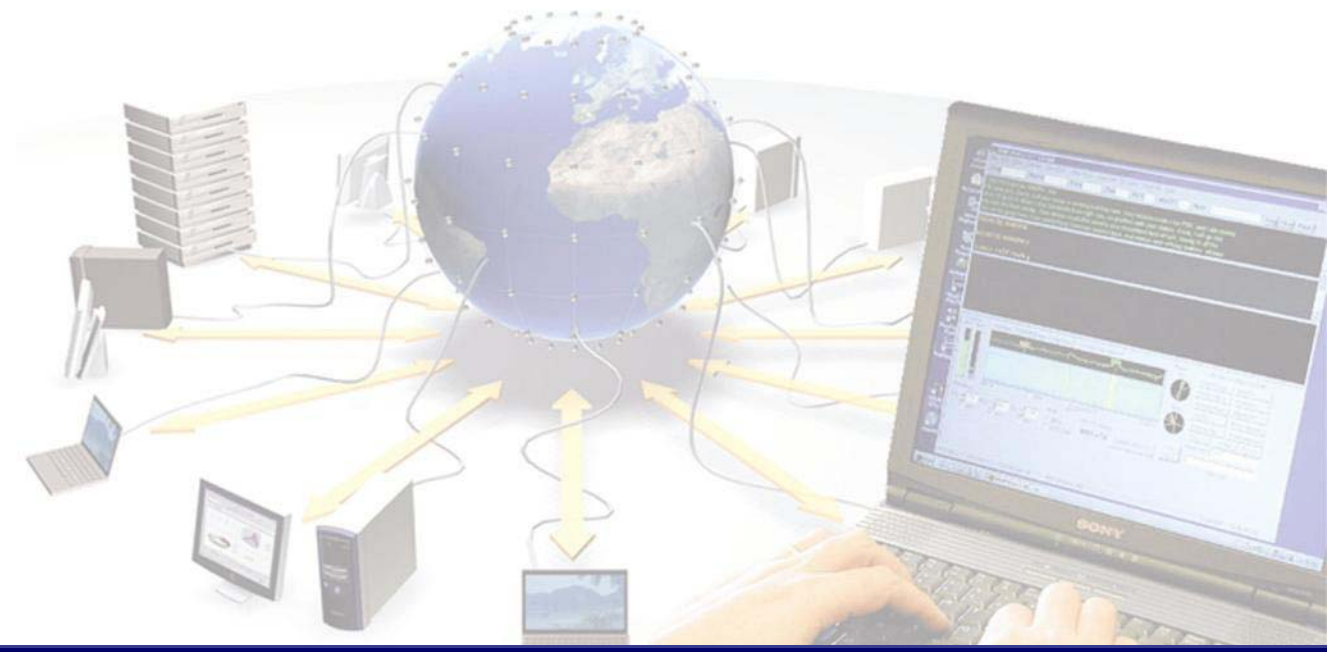

**EGEE is a project funded by the European Union under contract IST-2003-508833**

#### **JAX-RPC API packages**

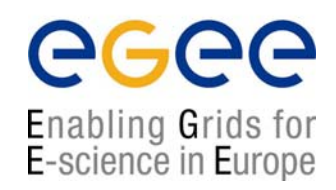

•

javax.xml.rpc **Core classes for the client side programming model** 

- $\bullet$
- •
- $\bullet$ javax.xml.rpc.handler.soap
- $\bullet$
- $\bullet$

javax.xml.rpc.encoding Java primatives <-> XML SOAP messages

javax.xml.rpc.handler processing XML messages

javax.xml.rpc.holders support the use of IO parameters

javax.xml.rpc.server minimal API for web service inplementation

•Javax.xml.rpc.soap specific SOAP bindings

#### **JAX-RPC Architecture**

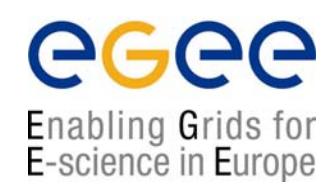

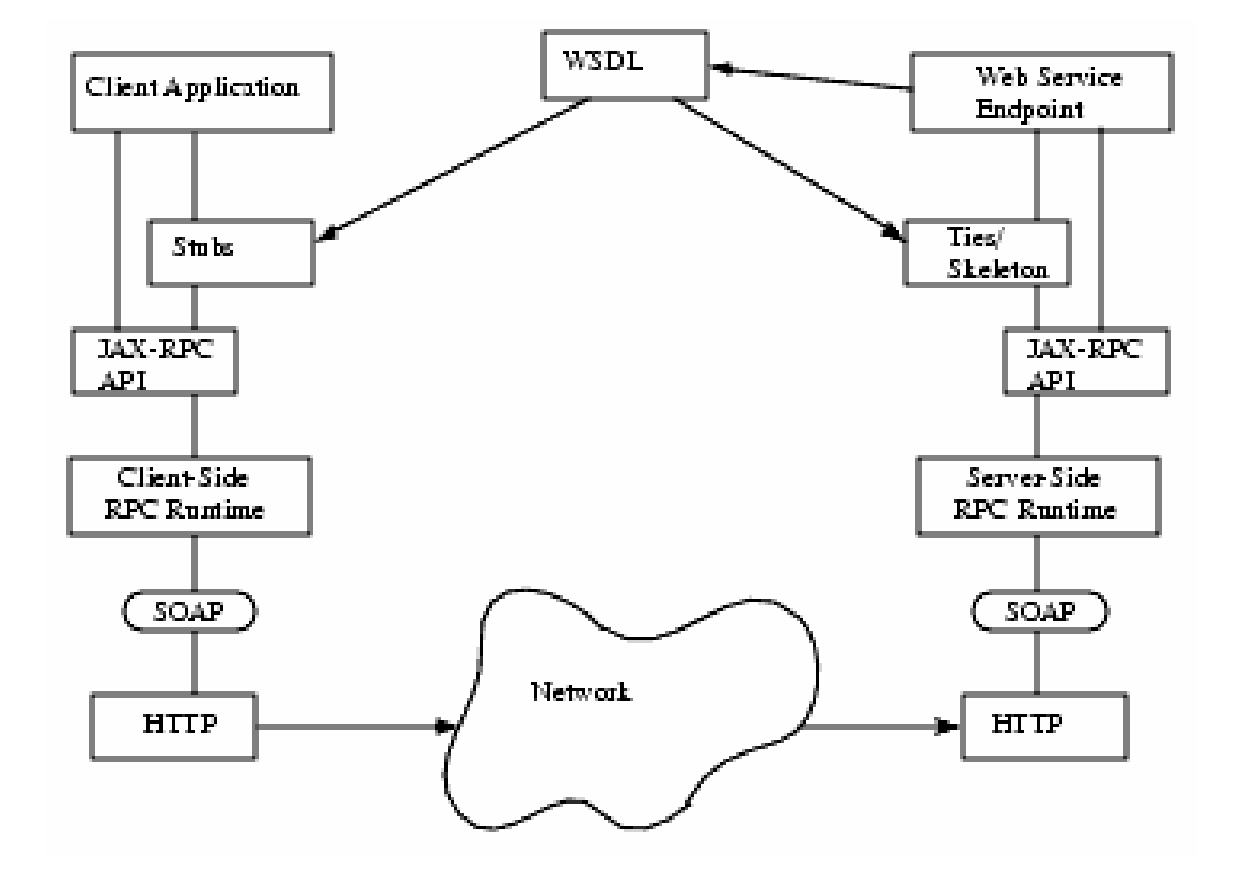

#### **Java web service flow**

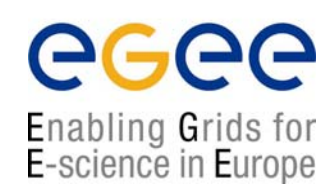

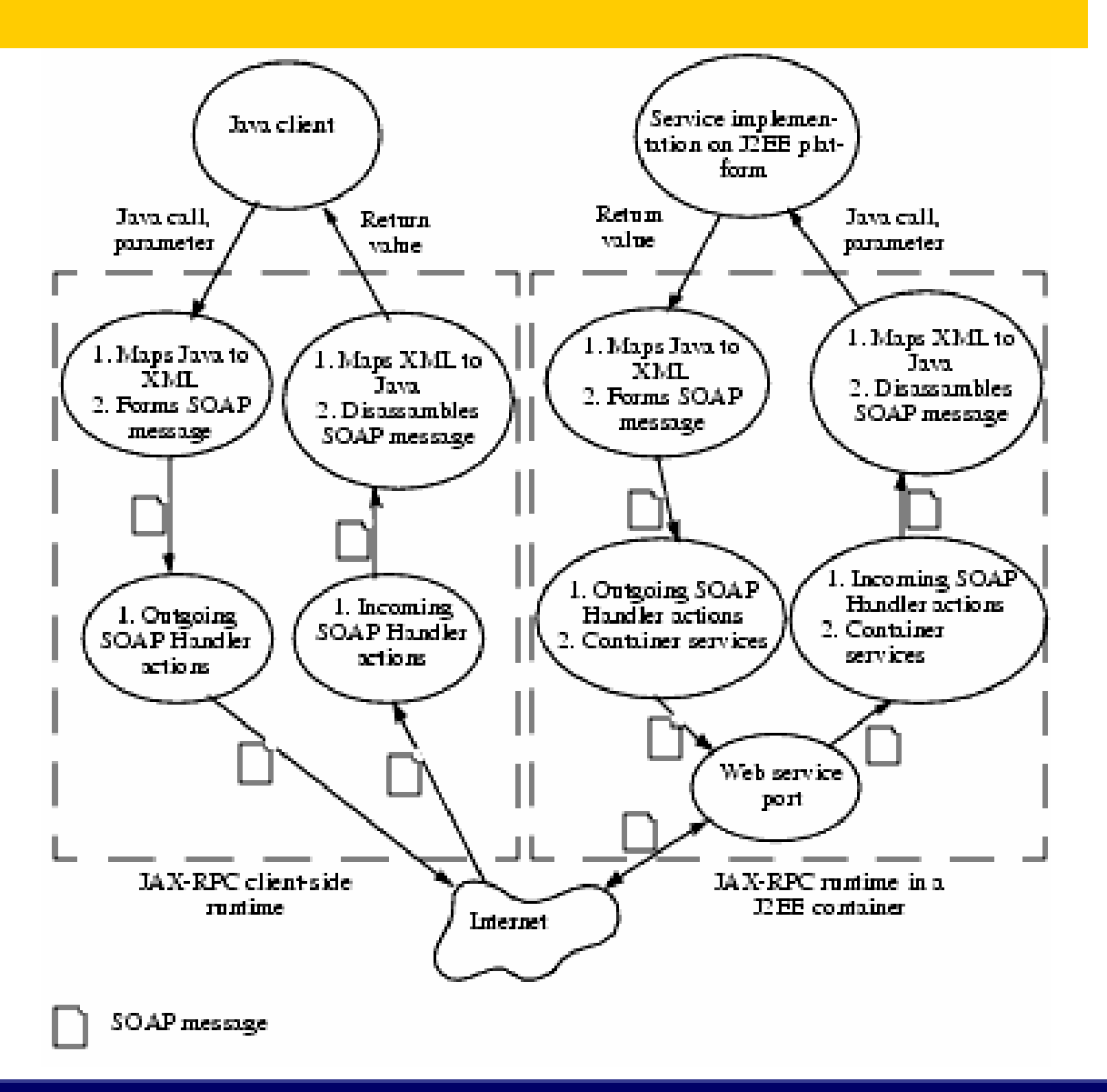

**WSDL, 17th October 2004 - 4**

### **Client operation modes**

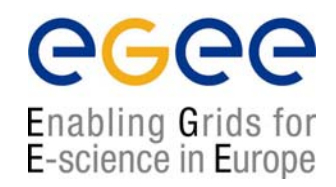

- $\bullet$  JAX-RPC allows two modes of operation
	- П Synchronous request – response
	- $\blacksquare$ One-way RPC
- $\bullet$ **Synchronous** 
	- $\mathcal{L}_{\mathcal{A}}$ This involves blocking the client until it receives a response
	- П Is similar to a traditional java method call
- $\bullet$  One – way
	- $\blacksquare$ No client blocking
	- $\mathcal{L}_{\mathcal{A}}$ Service performs a operation without replying.
	- П Not analogous to traditional method calls

#### **Comparing One-way and traditional methods**

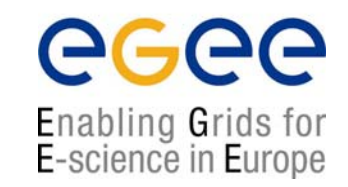

- $\bullet$  A traditional java method call like
	- $\blacksquare$ Public void request (int arg1, int arg2);
	- П Does not return a value to the caller
	- П However if it appeared in a web service interface definition it would be mapped to a synchronous request – response RPC
	- П This is because it indicates that an exception may still need to be thrown to the client.
	- П A one – way RPC cannot throw an exception.

## **Synchronous method invocation**

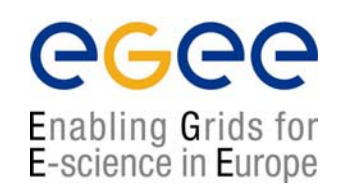

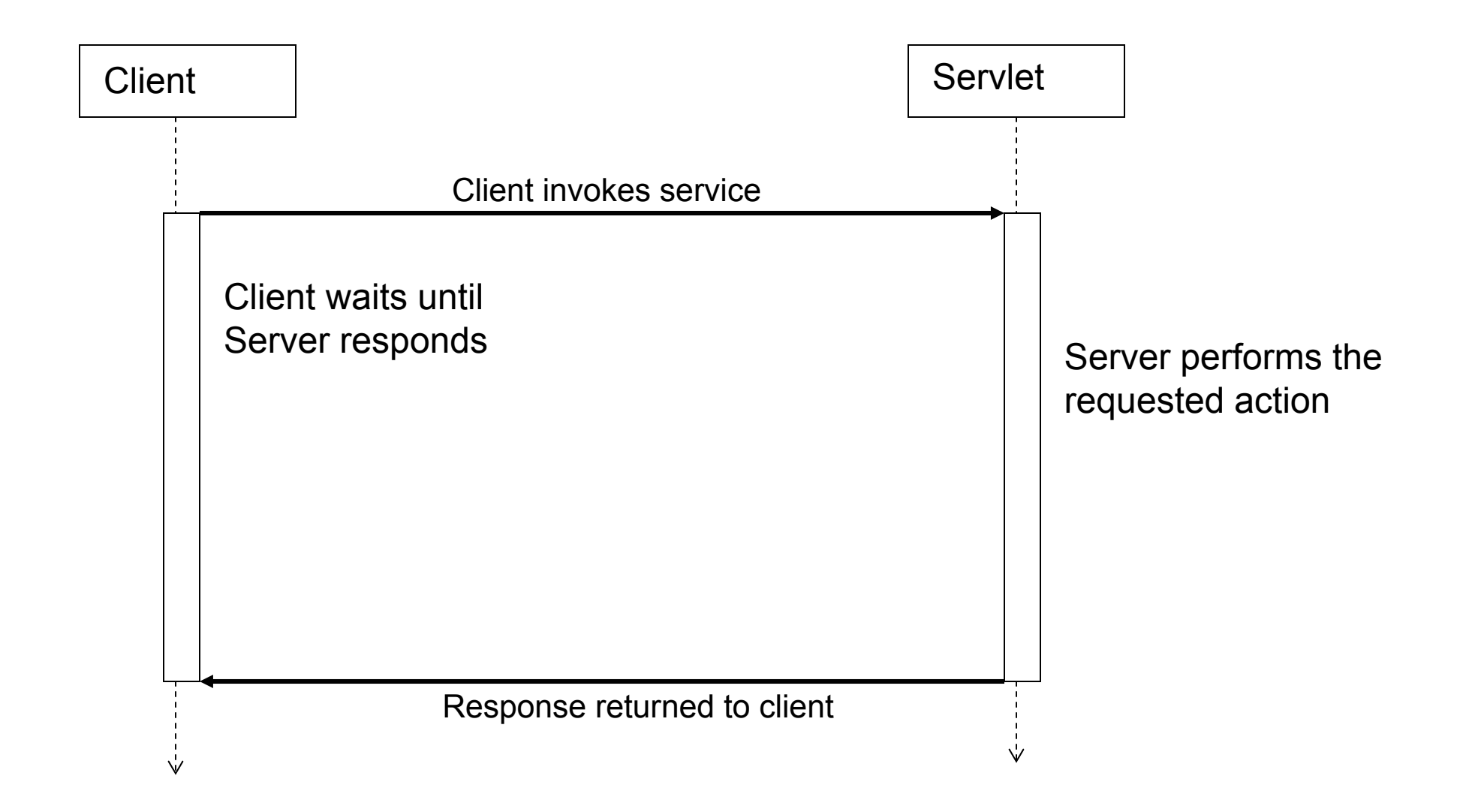

#### **One – way RPC invocation**

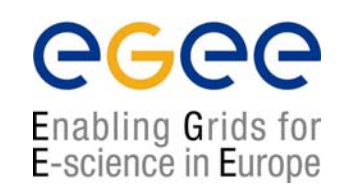

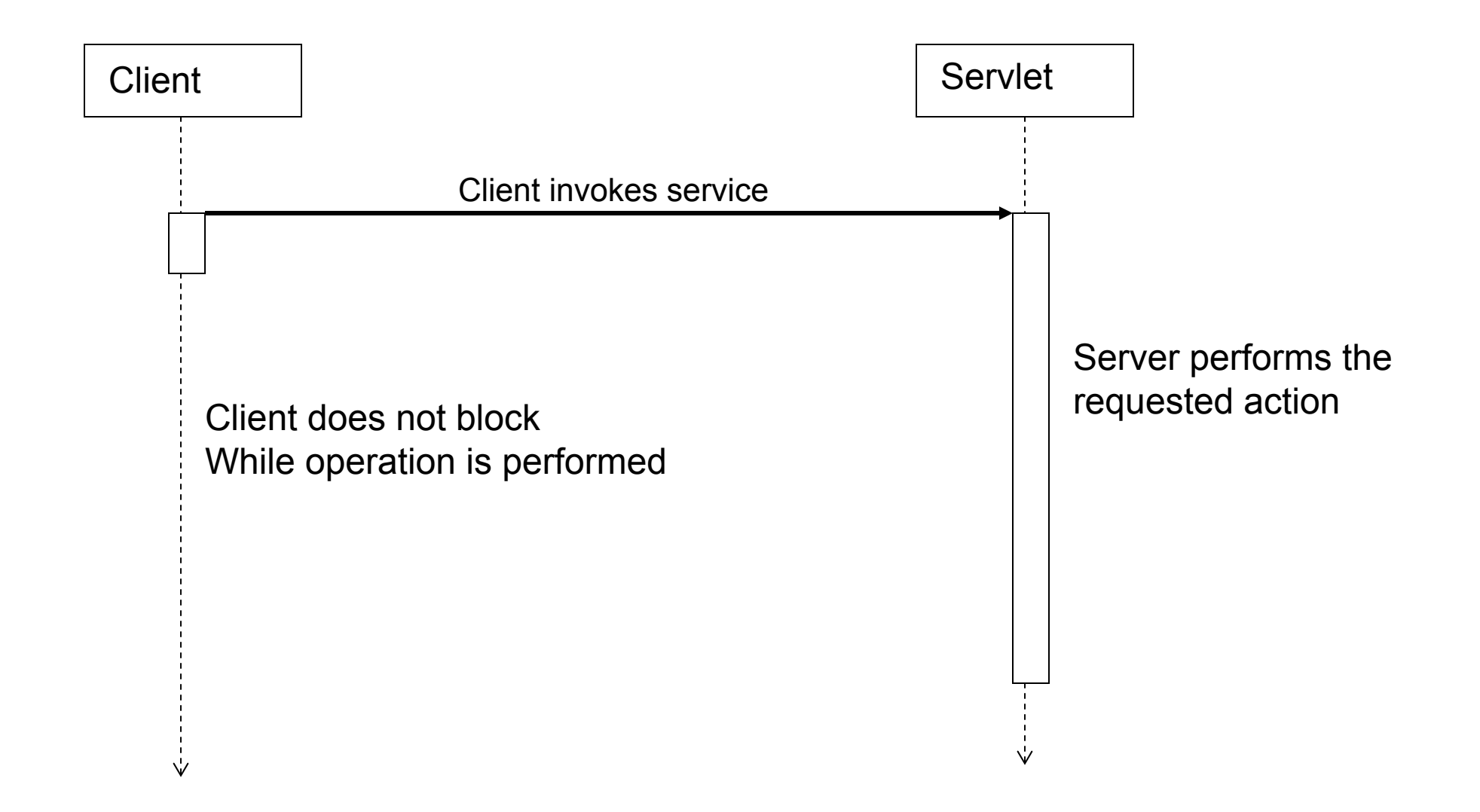

# **Defining a service**

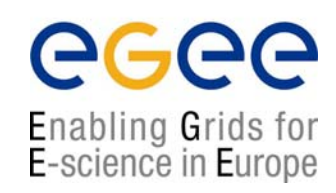

- $\bullet$  A service can be defined starting with:
	- **A** java interface
	- A WSDL document
- $\bullet$  Which to use?
	- $\mathcal{L}_{\mathcal{A}}$  If the service end point interface is defined in java it may not be interoperable with services/clients defined in other languages
	- $\mathcal{L}_{\mathcal{A}}$ If the service is initially defined in WSDL it will be open

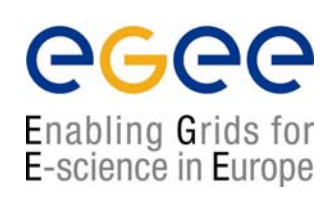

# Using JAX-RPC to create a service from a Java interface

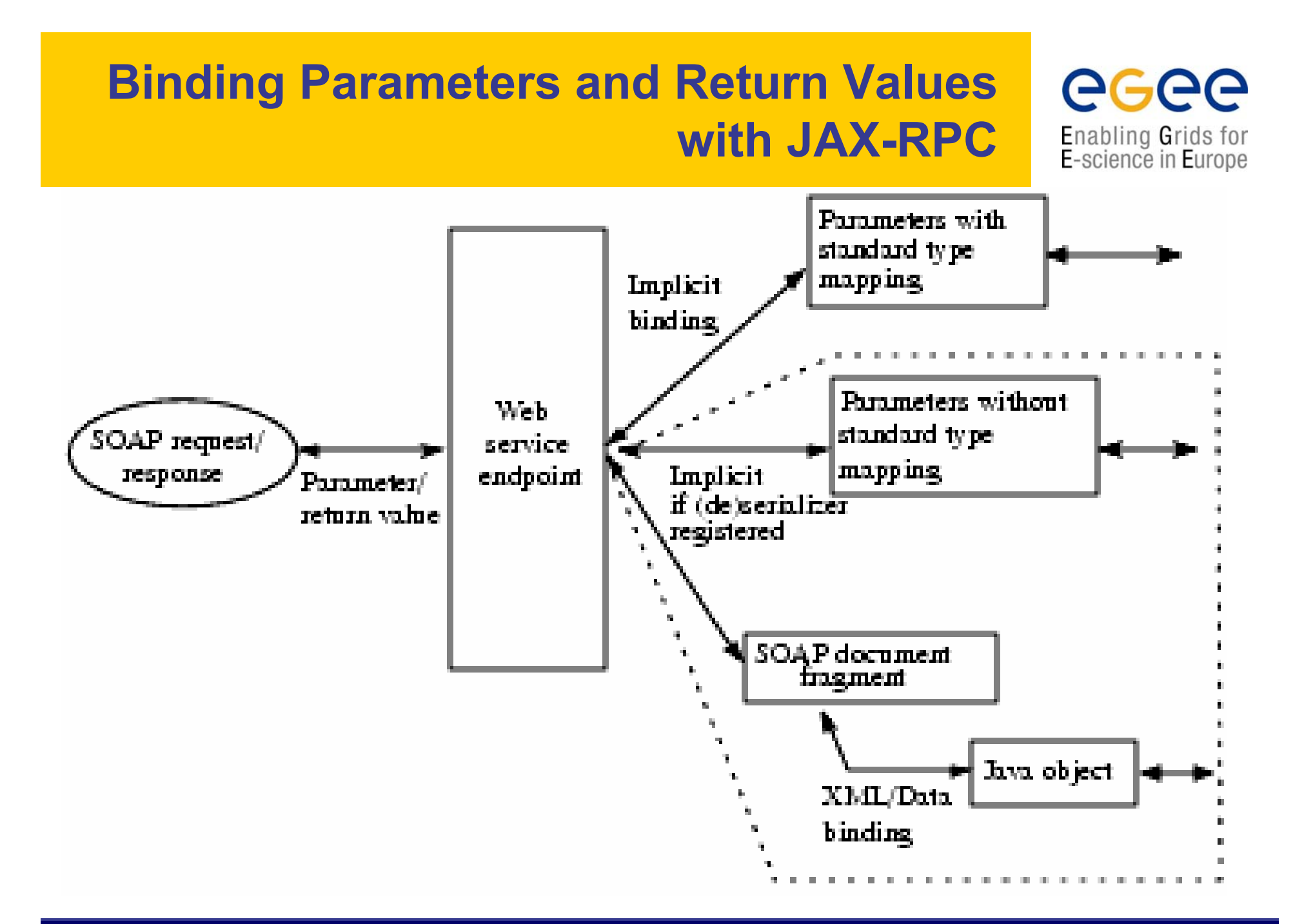

#### **Interface method definitions**

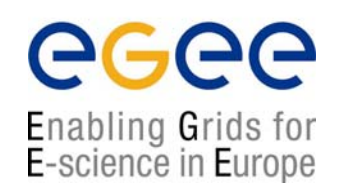

A java web service end point interface must obey the following rules:

- •The interface must extend  $j$ ava.rmi.remote
- $\bullet$  Interface methods must declare that it throws java.rmi.RemoteException
- • Service dependent exceptions can be thrown if they are checked exceptions derived from java.lang.Exception
- •Method name-overloading is permitted
- •Service endpoint interfaces may be extensions of other interfaces

## **Supported data types**

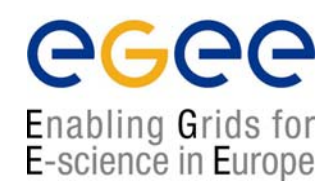

- $\bullet$ Java primitives (eg. bool, int, float, etc)
- •Primitive wrappers (Boolean, Interger, Float, etc)
- $\bullet$ Standard java classes (required - java.lang.String,

java.util.Calendar, java.util.Date, java.math.BigDecimal,

java.math.BigInterger)

- •Value types
- •Holder classes
- •Arrays (where all elements are supported types)

## **Object by reference is not supported**

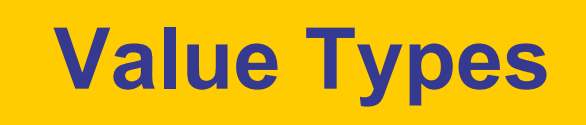

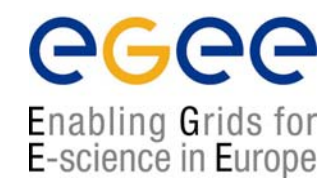

- •Class has a public no-argument constructor
- • May be extended from any other class, may have static and instance methods, may implement any interface (except java.rmi.Remote and any derived)
- $\bullet$  May have static fields, instance fields that are public, protected, package private or private but these must be supported types.

#### **Warning about comparing classes**

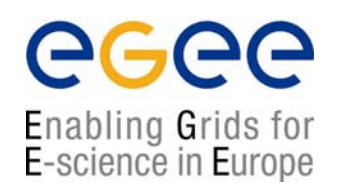

- $\bullet$  The values returned by service methods are in fact local classes created by JAX-RPC from the XML serialisation
- •This means that comparisons using == should be avoided
- $\bullet$ equals () should be used instead
- $\bullet$ (inner static classes will not compare correctly)

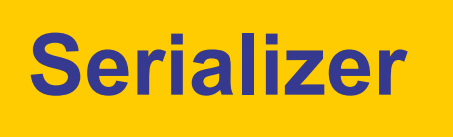

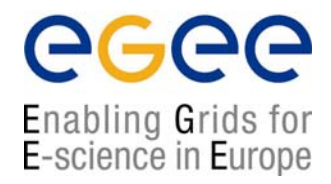

- • If you want to pass an un-supported java class you have to create your own serializer/deserializer to translate to and from XML.
- $\bullet$ This not a trivial task as there is no JAX-RPC framework.

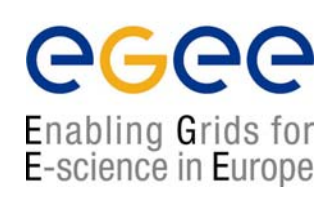

# Client side Implementation

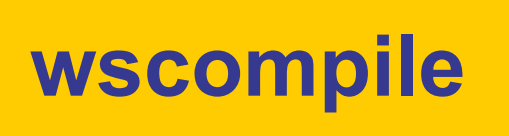

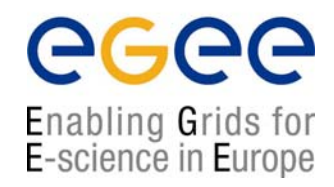

#### $\bullet$ **Generates**

- $\blacksquare$  Compiled class files + optionally source files for stubs to interface with client side JAX-RPC
- WSDL file
- Model file

#### Example commandline

wscompile –gen:client –d output/client –classpath *classpath config-file*

(add  $-keep -s$  to retain java source files)

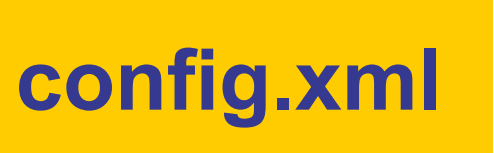

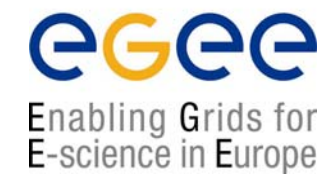

<?xml version="1.0" encoding="UTF-8" ?>

<configuration xmlns="http://java.sun.com/xml/ns/jax-rpc/ri/config">

<service name="…….."

targetNamespace="………………………"

typeNamespace="…………………………….." packageName="……………………………….">

<interface name="……………………………"/>

</service>

</configuration>

name = name of service targetNamespace = namespace of WSDL for names associated with the service eg. port type typeNamespace = namespace of WSDL for data types  $packageName = name of java package$ 

## **Generated files**

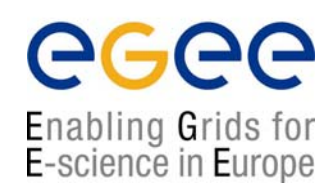

Some of the client side generated files:

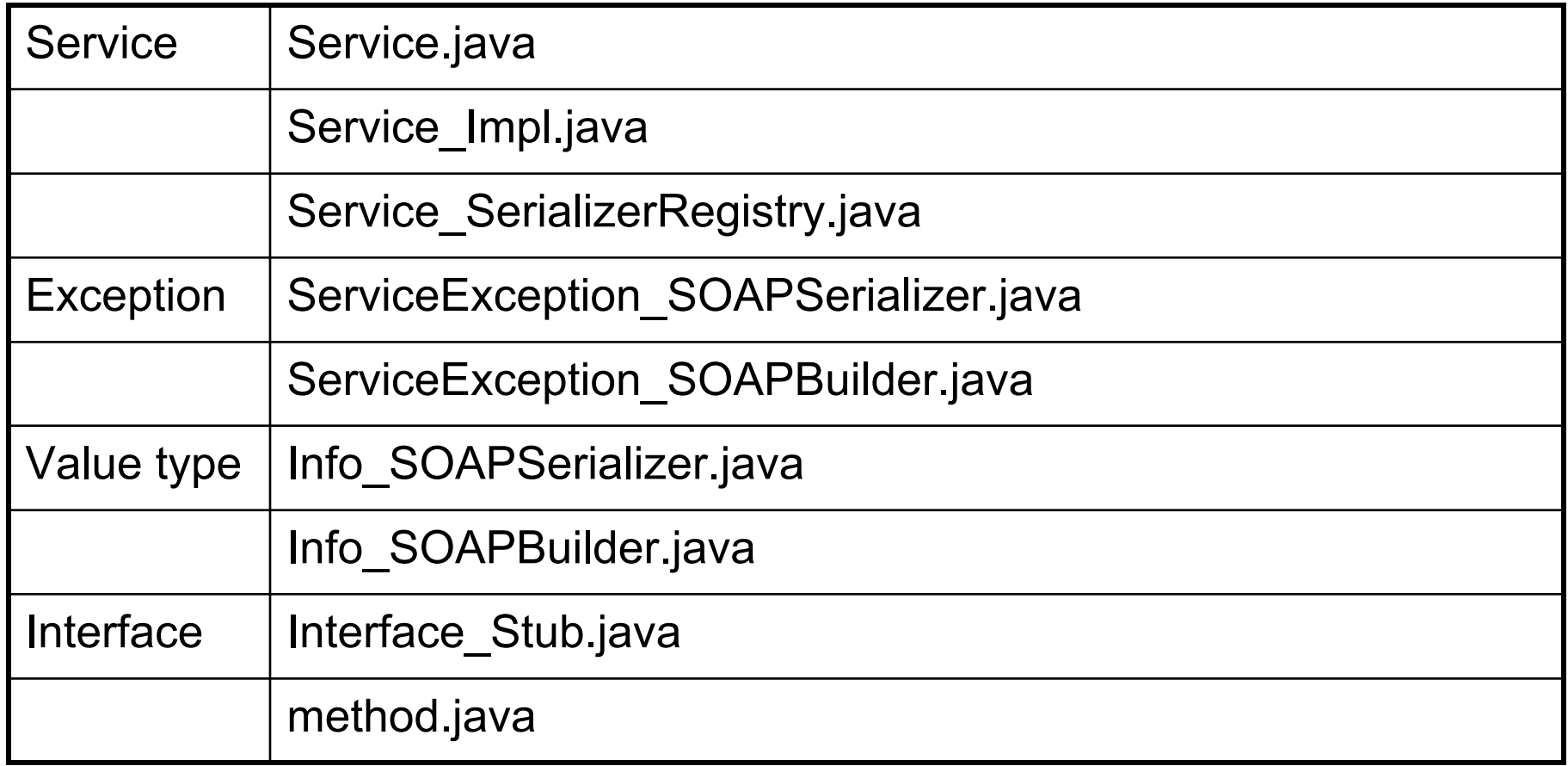

# **Service.java file**

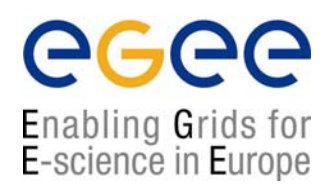

 $\bullet$  The Service.java file corresponds to the definition of the interface for the web service, ie it contains the same info as the  $\tt{\\ \tt{server}$  ce $\tt{~}$  element in the config file.

```
package servicePackage;
import javax.xml.rpc.*;
Public interface Service extends javax.aml.rpc.Service
{
      public servicePackage getServicePort();
}
```
#### **Stub Communication Model**

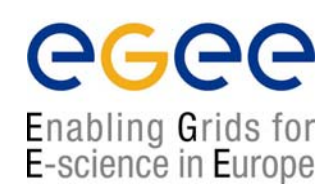

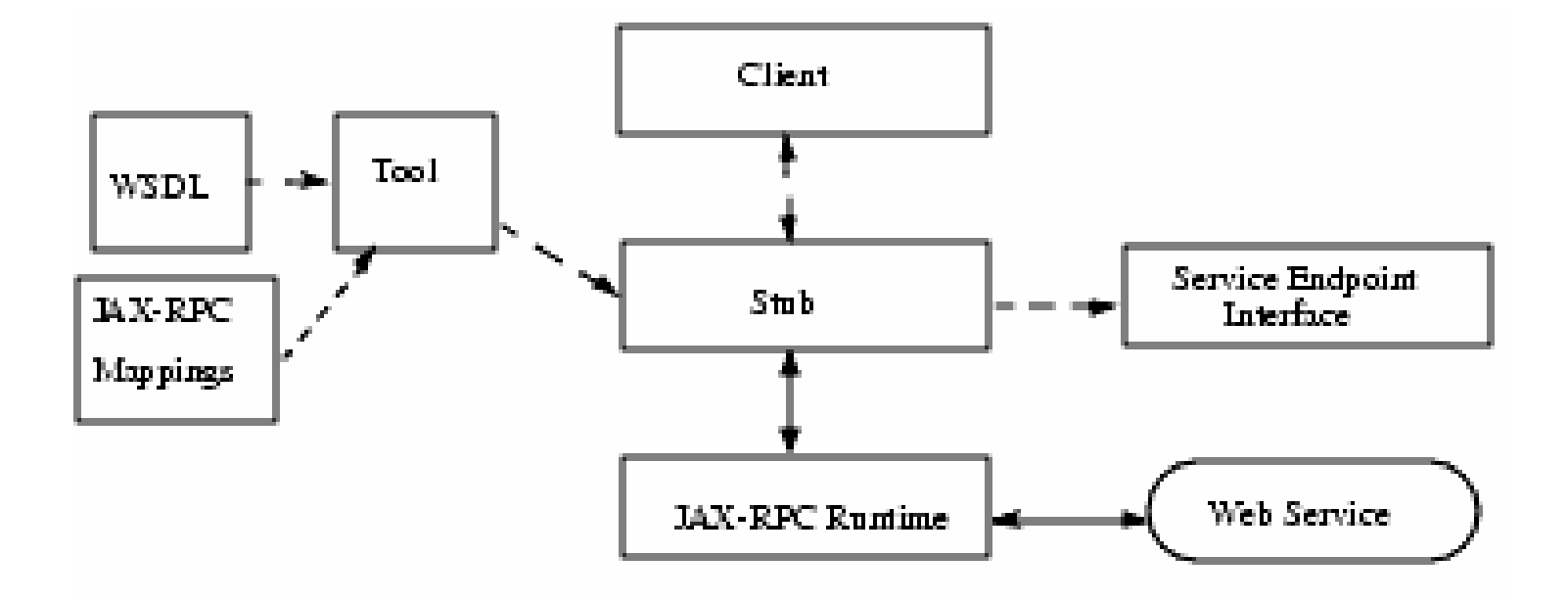

## **Referencing the stub**

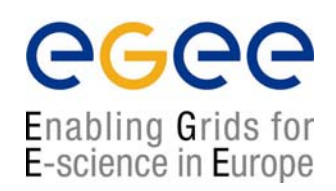

- $\bullet$  In order to get an object to reference the stub you have to instantiate Service\_Impl.
	- (Unfortunately this name is only recommended)

- Service\_Impl service = new Service\_Impl ();
- *value\* name* = (*value*)service.getServicePort  $()$ ;
- $\bullet$ With this reference you can call the methods of the service.

### **Stub Interface (javax.xml.rpc.Stub)**

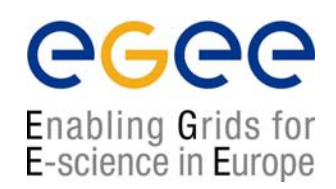

```
Public interface Stub\{public abstract Object _getProperty (String name) throws 
  JAXRPCException;
  public abstract Iterator _getPropertyNames ();
  public abstract void _setProperty(String name, Object 
  value) throws JAXRPCException;
}
```
These methods allow the stub to be configured by setting various properties.

## **Stub configuration**

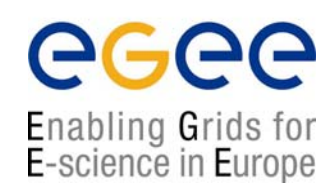

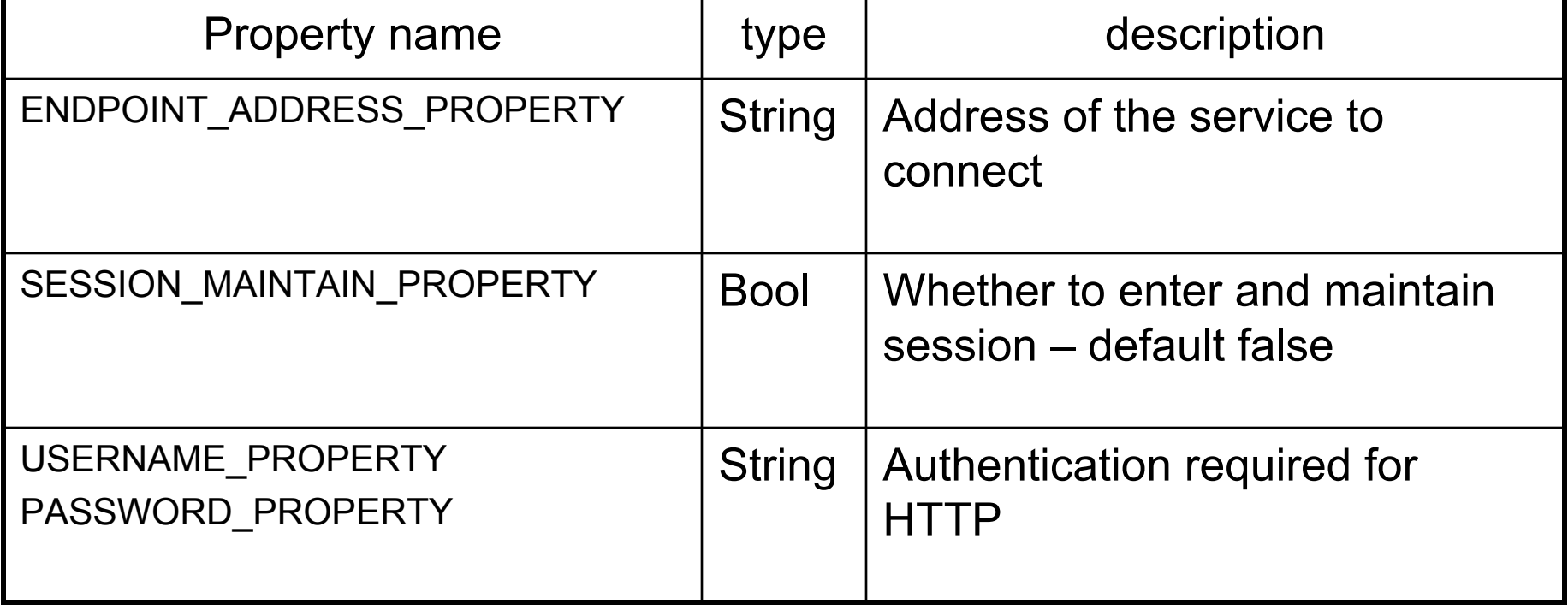

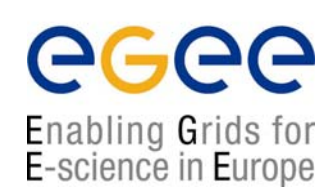

# Server side Implementation

## **Deploying to a web container**

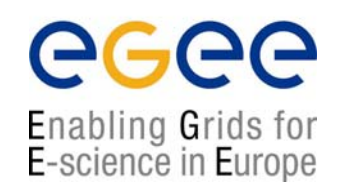

- • Create a WAR file
	- $\mathbf{E}$ Java class file for service endpoint interface
	- $\mathcal{L}_{\mathcal{A}}$ Java class files for service implementation and resources
	- П  $\blacksquare$  web. $x$ m $1$  file containing deployment information
	- $\blacksquare$ Class files for JAX-RPC tie classes
- $\bullet$ JAX-RPC tie classes are implementation specific.

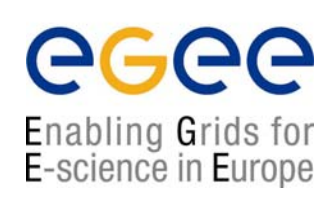

# Deploying with JWSDP - Tomcat

#### **Additional WAR files required for JWSDP**

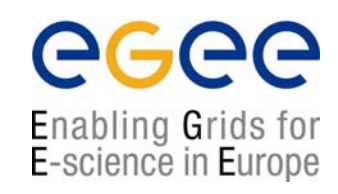

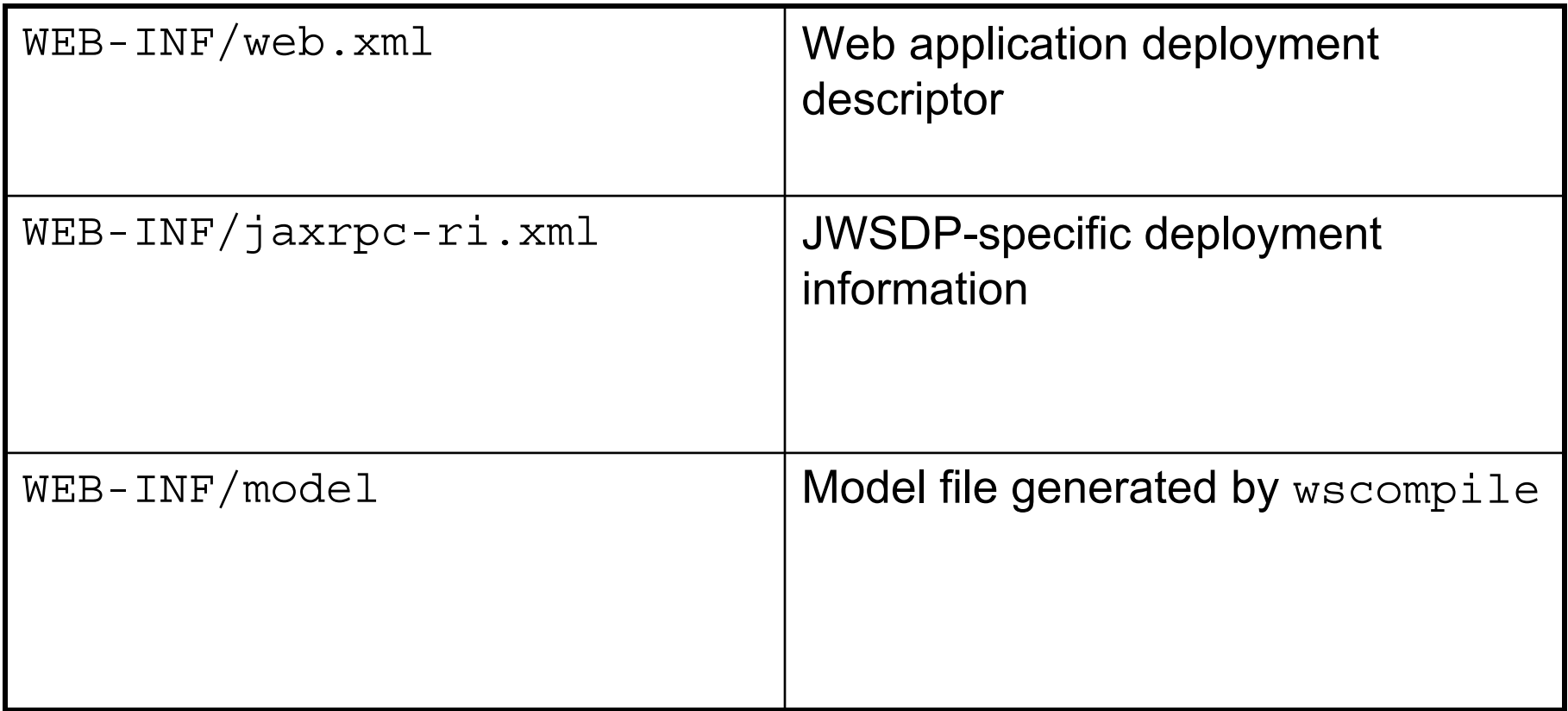

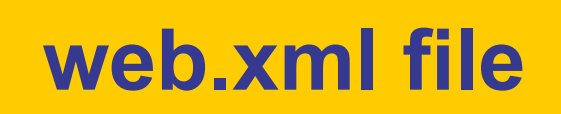

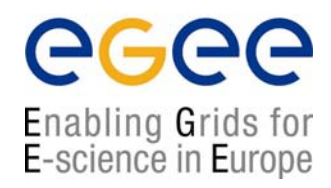

<?xml version="1.0" encoding="UTF-8" ?>

<!DOCTYPE web-app PUBLIC "-//Sun Microsystems, Inc.//DTD Web Application  $2.3 // EN"$ "http://java.sun.com/j2ee/dtds/web-app\_2\_3.dtd">

<web-app> <display-name>Service Name</display-name> <description>A web service application</description> </web-app>

#### **Creating a deployable WAR file**

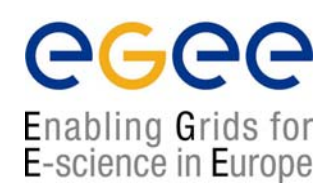

wsdeploy –o *targetFileName portableWarFileName*

The process is informed by the content of the  $j_1$  axrpc-ri.xml file.

The archive contains:

class files and resourcescompiled class files for the ties compiled class files for serializers WSDL (in WEB-INF directory) model file for the service ( in WEB-INF) modified web.xml file jaxrpc-ri-runtime.xml (based on jaxrpc-ri.xml)

#### **Package Structure for JAX-RPC Service Endpoint**

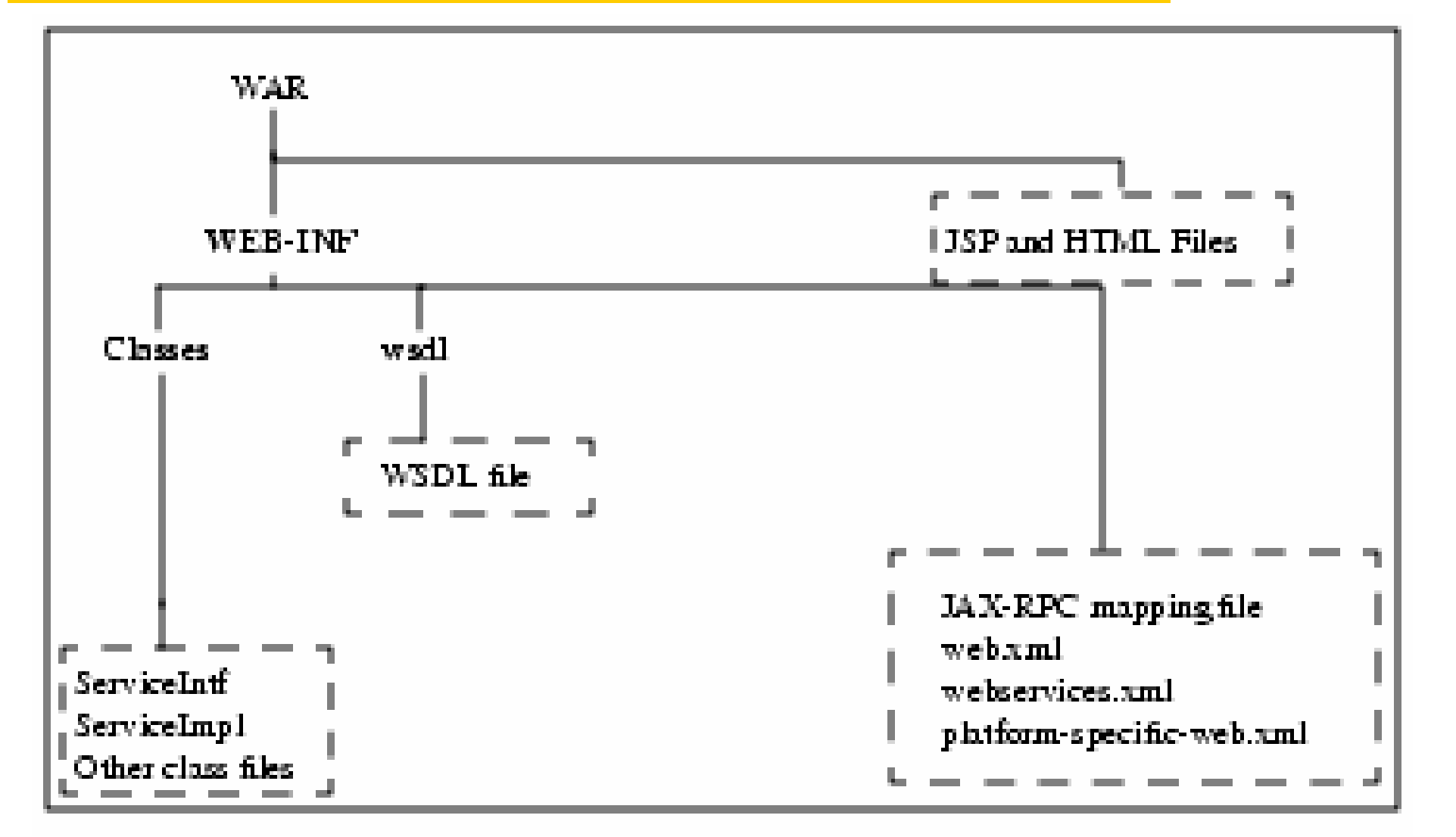

egee

Enabling Grids for<br>E-science in Europe

## **Modified web.xml**

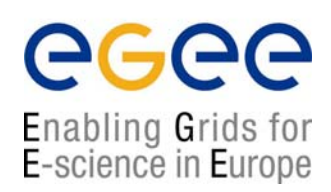

<?xml version="1.0" encoding="UTF-8"?>

<!DOCTYPE web-app PUBLIC "-//Sun Microsystems, Inc. //DTD Web Application 2.3//EN"

"http://java.sun.com/j2ee/dtds/web-app\_2\_3.dtd">

<web-app>

<display-name> Service name </display-name>

<description>……………………</description>

<listener>

<listener-class>com.sun.xml.rpc.server.http.JAXRPCContextListener

</listener-class>

<listener>

<servlet>

<servlet-name>Servlet</servlet-name>

<display-name>Servlet.</display-name>

<description>.....................</description>

<servlet-class>com.sun.xml.rpc.server.http.JAXRPCServlet</servlet-class>

<load-on-startup>1</load\_on\_startup>

</servlet>

<servlet-mapping>

<servlet-name>*Servlet*</servlet-name>

<url-pattern>/*Servlet*</url-pattern>

</servlet-mapping>

</web-app>

# **jaxrpc-ri.xml file**

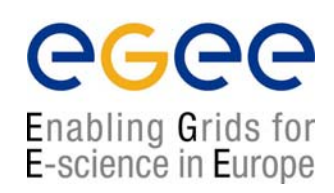

```
<?xml version="1.0" encoding="UTF-8"?>
<webServices xmlns="http://java.sun.com/xml/ns/jax-rpc/ri/dd" 
  version="1.0"targetNamespaceBase=" {WSDL file location} "
  typeNamespaceBase=" {types} ">
  <endpoint name ="Servicename"
       displayname="Servicename Port"
       description="......................."
       model="/WEB-INF/model"
       interface=" classpath "
       implementation=" classpath "/>
  <endpointMapping>
```

```
endpointName="Service"
```

```
urlPattern=" /Service "/>
```

```
</webServices
```
May contain any number of endpoint elements and any number of endpointMapping The file is private to JAX-RPC and you don't need to edit it

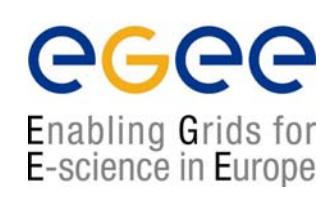

# Using JAX-RPC to create a service from a WSDL definition

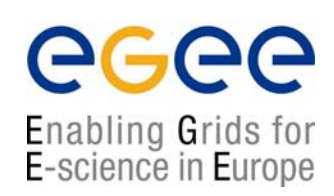

# • WSDL is an interface definition

## **Getting the WSDL**

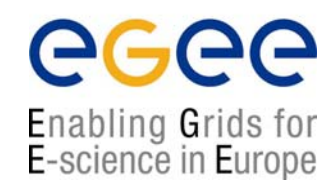

- $\bullet$ WSDL can be downloaded from a UDDI registry
- $\bullet$ • If the service uses JAXRPCServlet you can attach ?WSDL (or ?model) to the URL request to get the WSDL (or model file).
	- Eg http://localhost:8080/Service/Servicename?WSDL

# **A config.xml file**

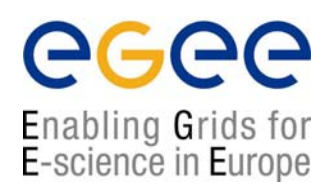

<?xml version="1.0" encoding="UTF-8"?>

<configuration xmlns="http://java.sun.com/xml/ns/jaxrpc/ri/config">

<wsdllocation="http://localhost:8080/Service/Servicename?W SDL" packageName="example.wsdlexample.servicename"/>

</configuration>

Format of config file depends on whether wscompile is given a WSDL file, model file or Java

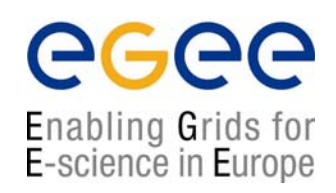

#### wscompile –gen:client –keep –s *generated/client* –d *output/client* –classpath *classpath config.xml*

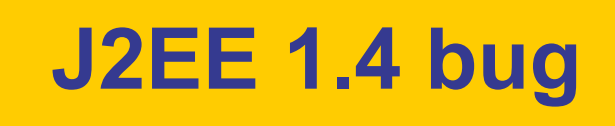

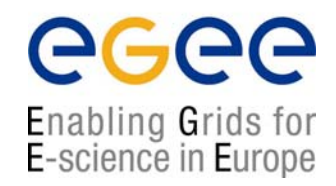

In some versions of J2EE 1.4 generated WSDL files contain errors in the <soap:address> definitions tag and have to be manually edited.

Eg. http://localhost:8080**//**Service/Servicename

Which would have to be edited to

http://localhost:8080**/**Service/Servicename

#### **Some of the client side files generated by wscompile from WSDL**

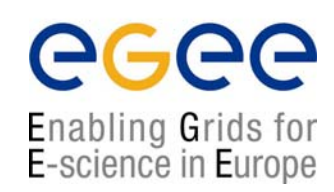

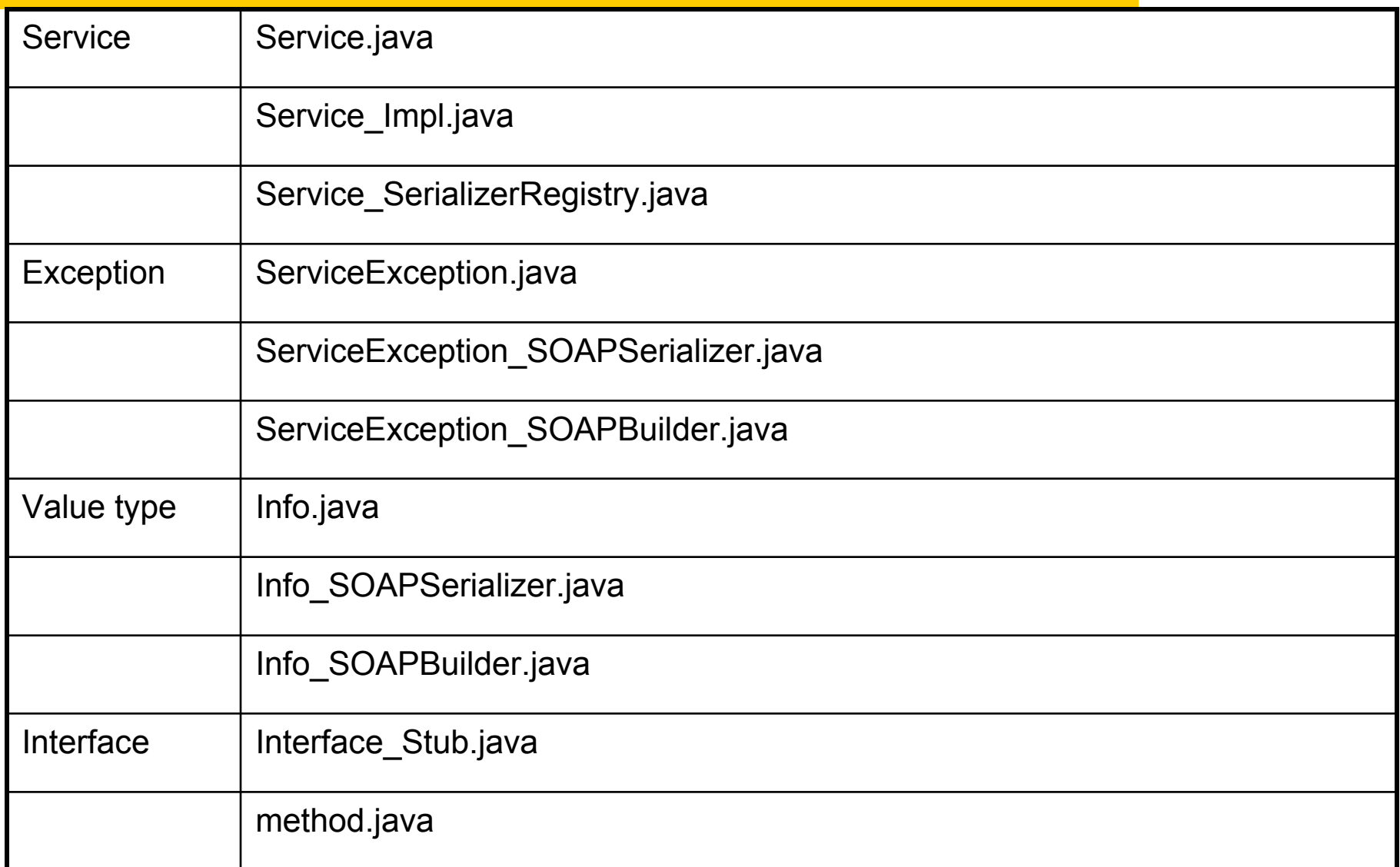

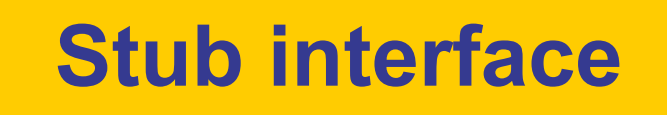

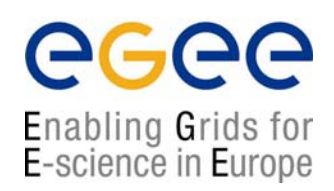

#### Service Impl service = new Service Impl ();

#### Object name = (Object)service.getServicePort(); Info[] name = Service.getServiceInfo();

The web service address is preconfigured using information from the WSDL <soap: address> element within the service's <port> element for its portType.

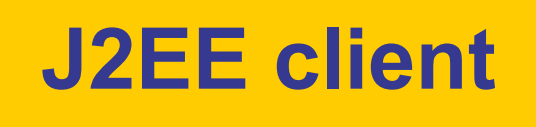

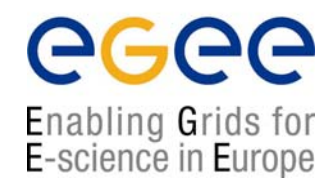

- $\bullet$  J2EE allows container-resident clients to get references to Service objects defined in the JNDI environment.
- $\bullet$ So code can be vendor independent
- $\bullet$ The client has to be packaged in a JAR file to be deployed.

#### **JAR application client entry**

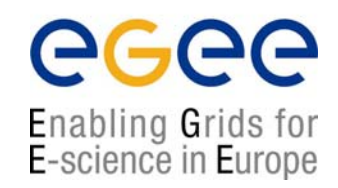

- • To create the entry in the JNDI environment you include a webservicesclient.xml file in the JAR
- $\bullet$ • This file resides in the META-INF directory

#### **webservicesclient.xml file**

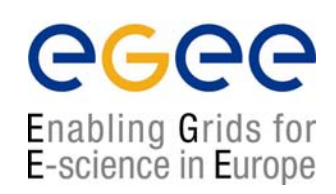

```
<?xml version="1.0" encoding="UTF-8"?>
<!DOCTYPE webservicesclient PUBLIC"-//IBM Corporation, Inc//DTD J2EE Web services client 
  1.0 // EN""http://www.ibm.com/standards/xml/webservices/j2ee/j2ee_web
  services client 1 0.dtd">
<webservicesclient><service-ref><description>……………</description>
      <service-ref-name>service/Service</service-ref-name>
      <service-interface>classpath</service-interface>
      <wsdl-file>Filename.wsdl</wsdl-file>
      <jaxrpc-mapping-file>META-INF/model</jaxrpc-mapping-
  file></service-ref>
<webservicesclient>
```
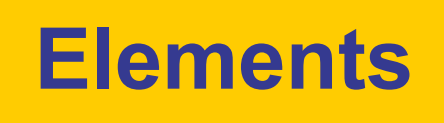

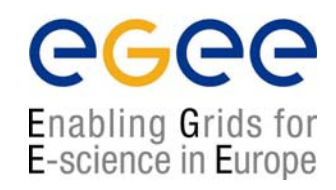

- $\bullet$ <service-ref> defines the reference to the web service
- <service-ref-name> defines where the reference appears in the JNDI relative to java:comp/env
- <service-interface> fully qualified path to the generated class
- $\leq$  wsdl-file> location of WSDL file relative to the root of the JAR file.
- <jaxrpc-mapping-file> mapping of WSDL definition to java service endpoint interface

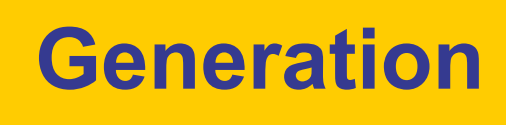

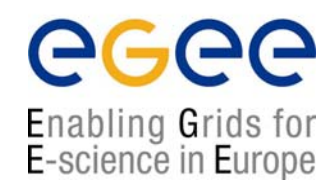

- $\bullet$  The information in the webservicesclient.xml file is read by the deployment tools.
- $\bullet$  These generate a class which implements the Service interface
- $\bullet$  They also generate the client side stubs which the application will call.

## **Obtaining a Service object**

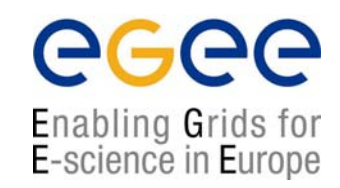

```
InitialContext ctx = new InitialContext ();
Object service = (object)PortableRemoteObject.narrow
  (ctx.lookup ("java:comp/env/service/Service"), 
  object.class);
```
*Object name* = (*object*)service.get*Service*Port();

```
((Stub)name)._setProperty(Stub.ENDPOINT_ADDRESS_PROPERTY, 
  args[0]);
```
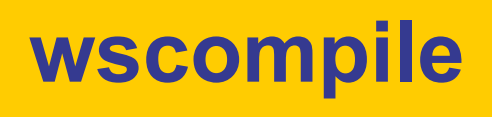

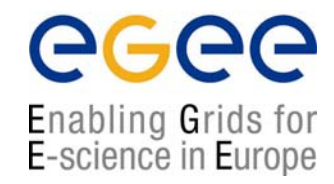

You can use the information in a config.xml file which specifies a WSDL definition to generate the classes required for the service:

wscompile –import –f:norpcstructures –d output/interface config.xml

-f:norpcstructures – avoids generating SOAP message creation classes.

## **Files required in the JAR**

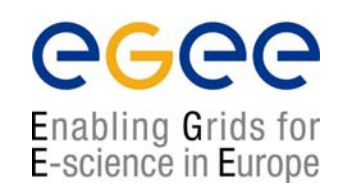

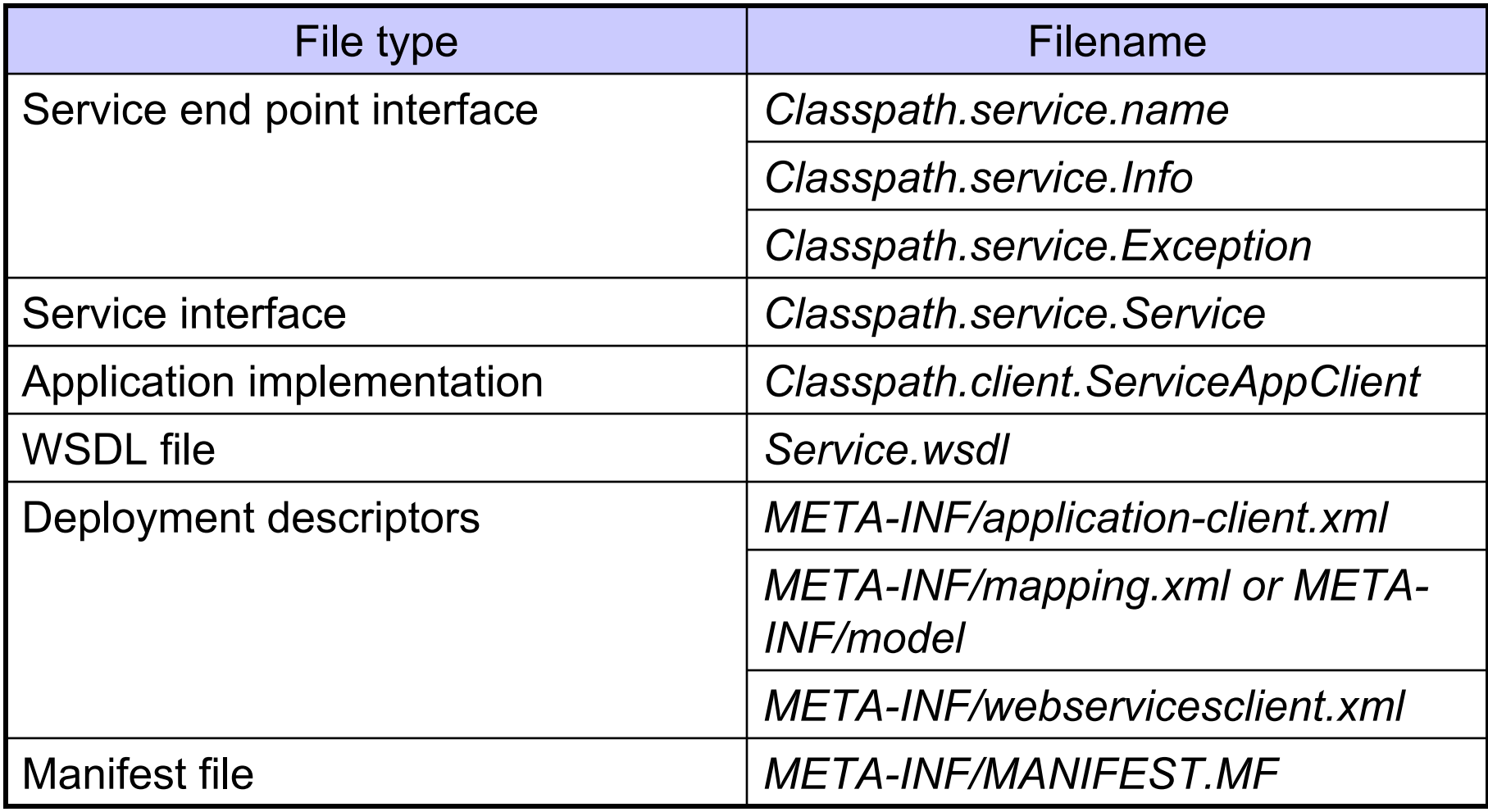

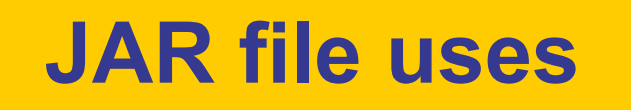

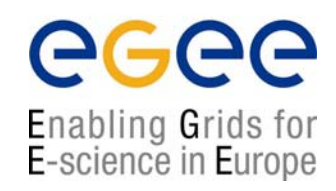

- $\bullet$ Deployment to the server to create stubs
- $\bullet$ Source for class files for application client

## **After deployment**

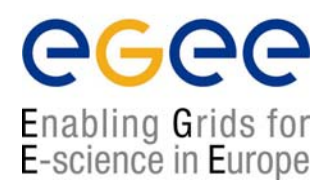

- $\bullet$ Generated stubs are written to a file called stubs.jar
- $\bullet$ The JAR also has a file called sun-j2ee-ri.xml

#### **Accessing a Service Using a Dynamic Proxy**

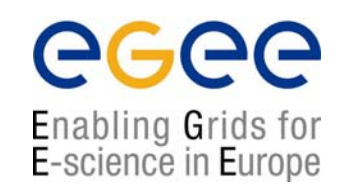

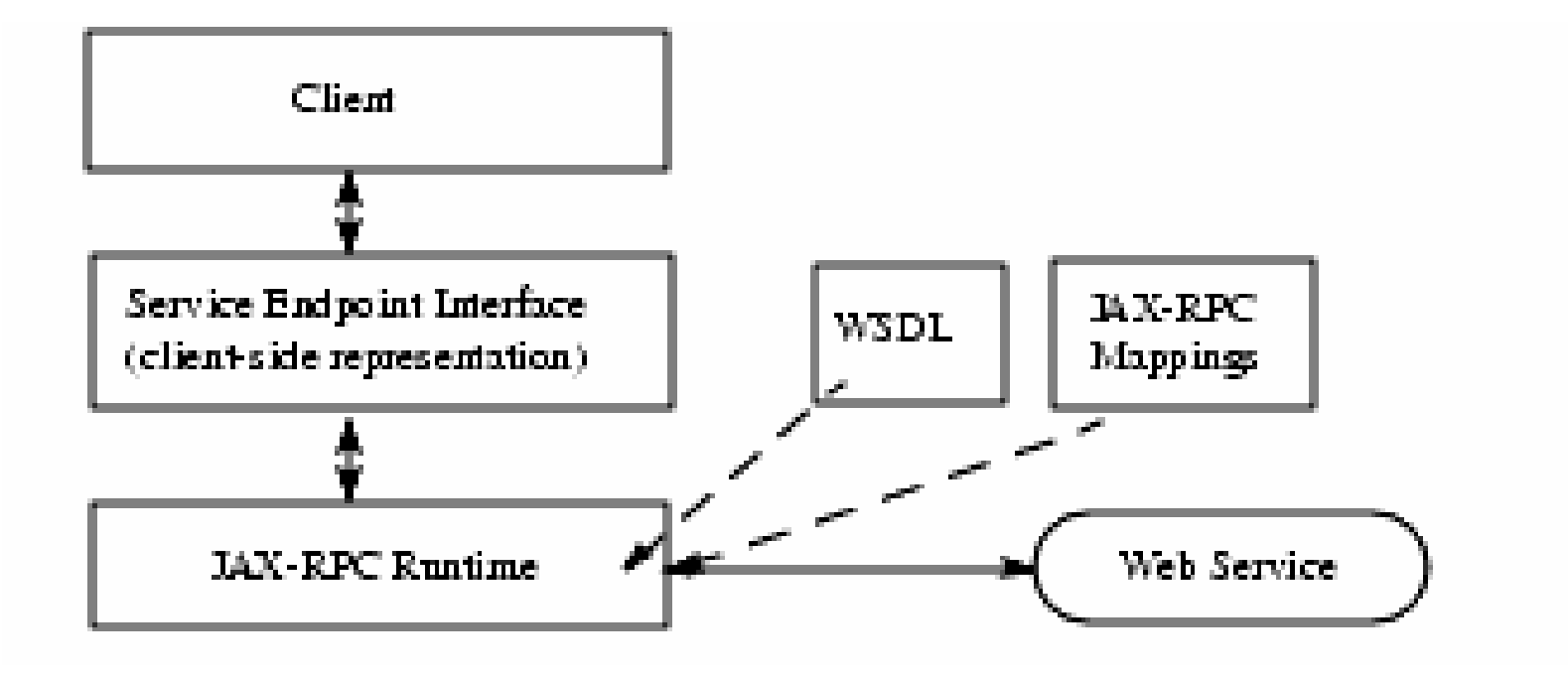

## **DII Call Interface**

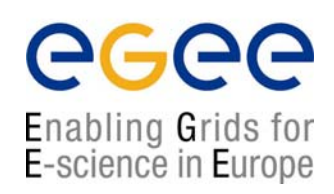

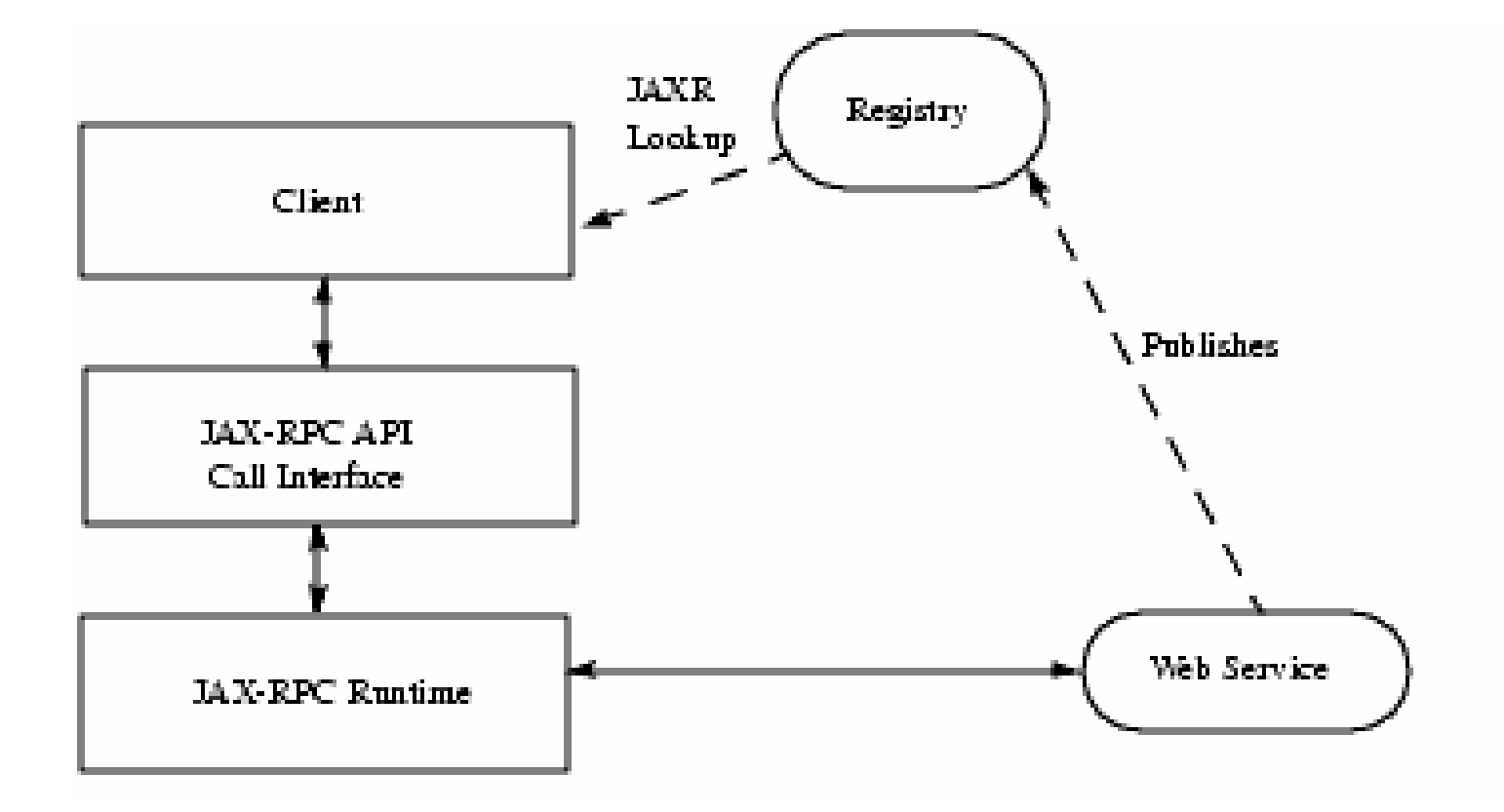